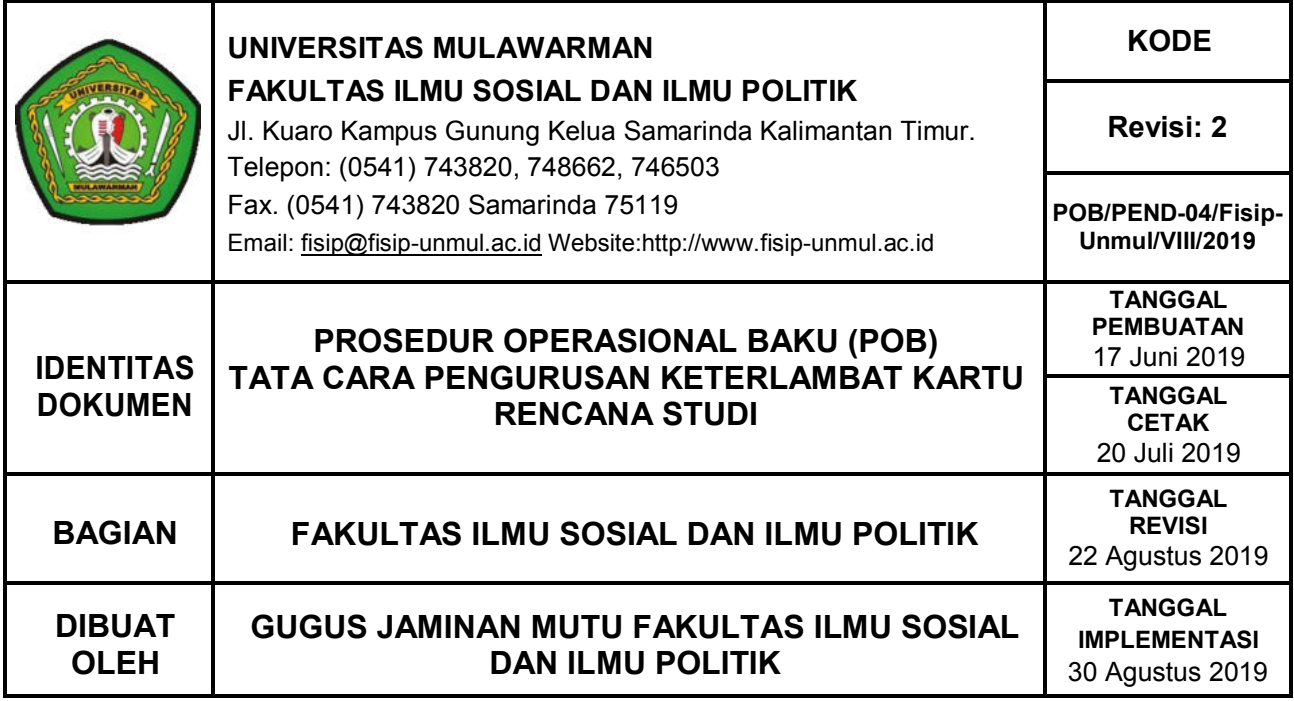

# **1. TUJUAN**

1.1. POB ini bertujuan untuk memberikan penjelasan mengenai mekanisme keterlambatan kartu rencana studi di FISIP.

#### **2. RUANG LINGKUP**

Ruang lingkup POB ini meliputi:

- 2.1. Tata cara keterlambat kartu rencana studi
- 2.2. Pihak-pihak yang terlibat dalam kartu rencana studi

## **3. DEFINISI/KATA KUNCI**

3.1. Keterlambatan kartu rencana studi adalah mekanisme yang harus dilakukan mahasiswa dalam mengurus kartu rencana studi di luar waktu kalender akademik hingga yang bersangkutan dinyatakan aktif KRS.

## **4. PENGGUNA**

Pengguna POB ini adalah:

- 4.1. Mahasiswa
- 4.2. Tendik SIA
- 4.3. Kasubag Akademik

### **5. PERSYARATAN**

5.1. Surat pernyataan keterlambatan KRS

### **6. PROSEDUR**

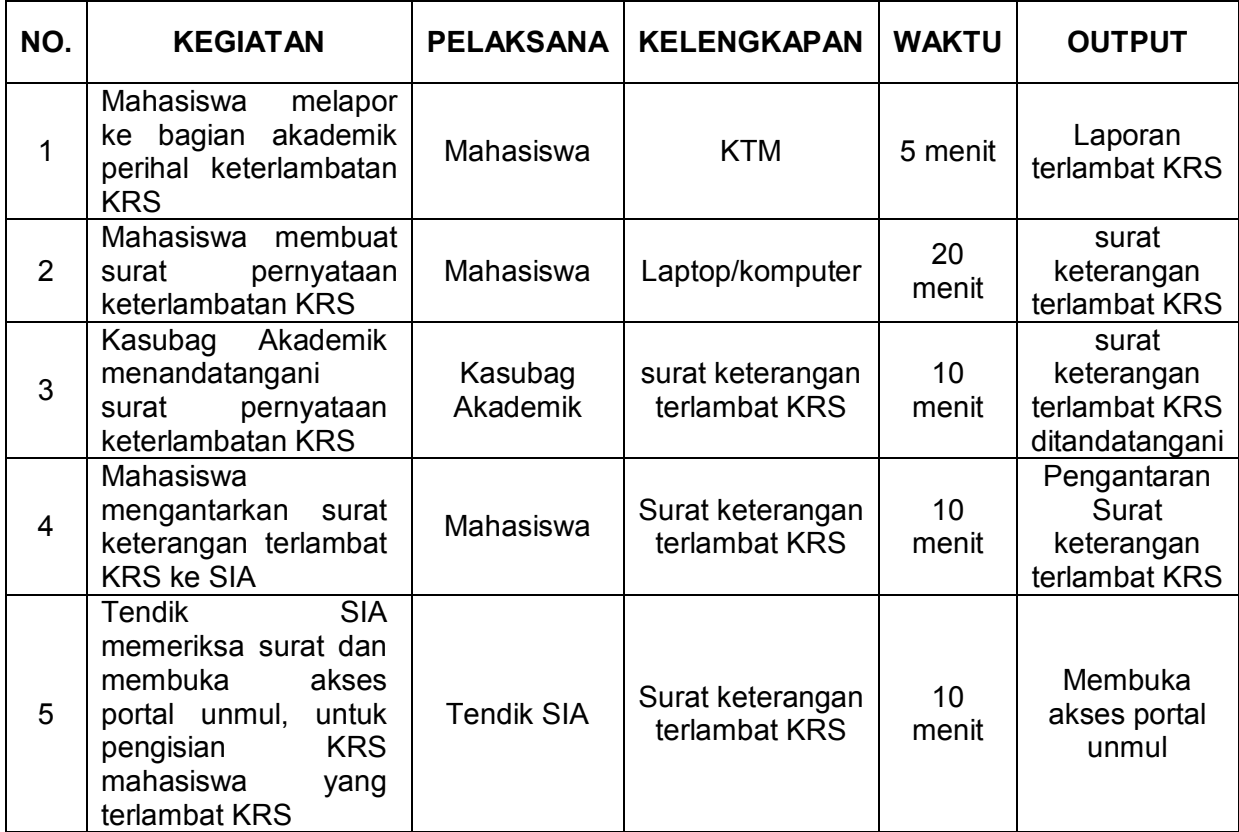

### **7. ALUR KERJA**

Alur kerja keterlambat kartu rencana studi dapat dilihat sebagai berikut:

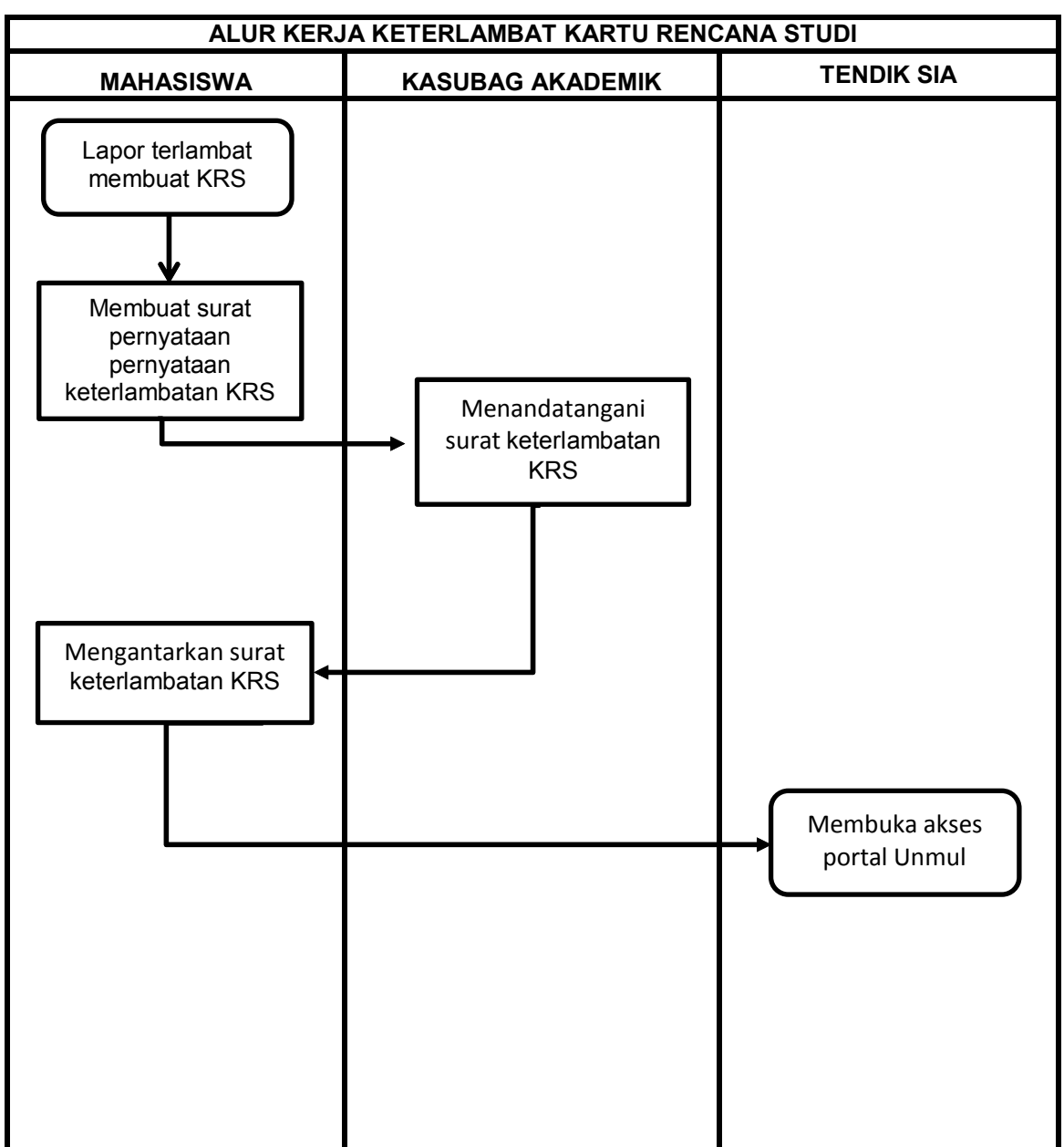

## **8. REFERENSI**

- 8.1. Pedoman Penyelenggaraan Program Sarjana S-1 Universitas Mulawarman
- 8.2. Peraturan Rektor Universitas Mulawarman Nomor 06 tahun 2018
- 8.3. Peraturan Menteri Riset, Teknologi dan Pendidikan Tinggi Nomor 57 Tahun 2018 tentang Statuta Universitas Mulawarman.